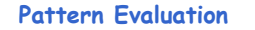

- Association rule algorithms tend to produce too many rules
	- many of them are uninteresting or redundant
	- Redundant if  $\{A,B,C\} \rightarrow \{D\}$  and  $\{A,B\} \rightarrow \{D\}$ have same support & confidence
	-
- Interestingness measures can be used to prune/rank the derived patterns
- In the original formulation of association rules, support & confidence are the only measures used

Data Mining: Association Rules 46

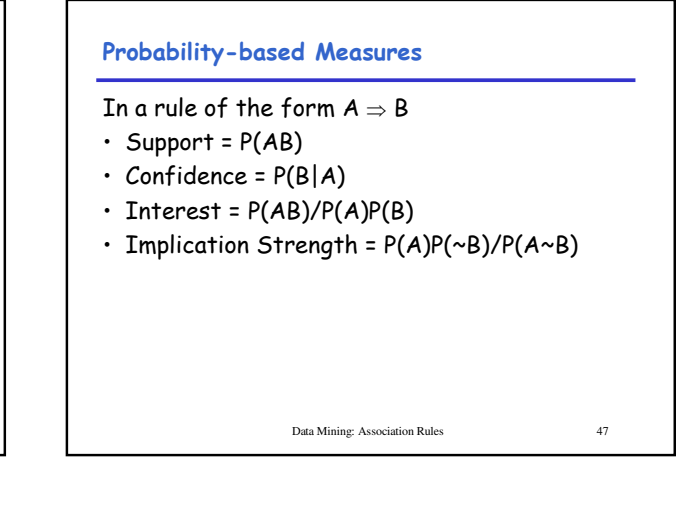

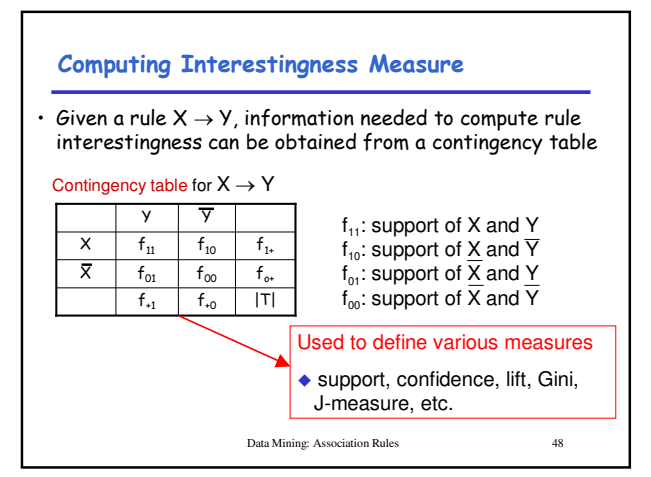

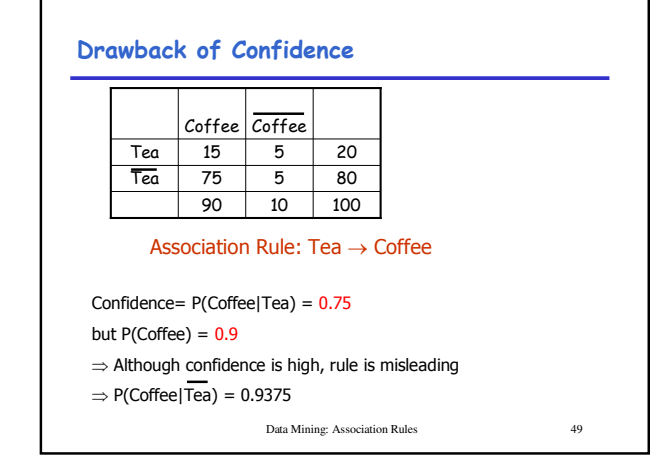

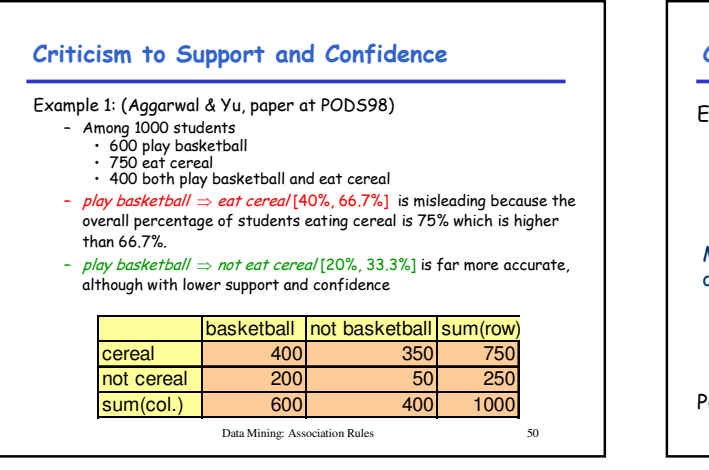

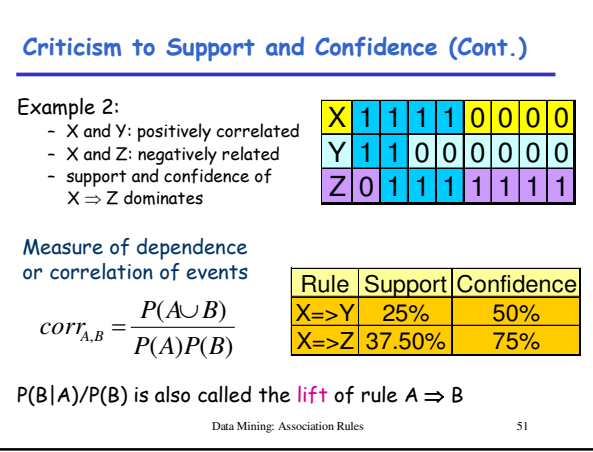

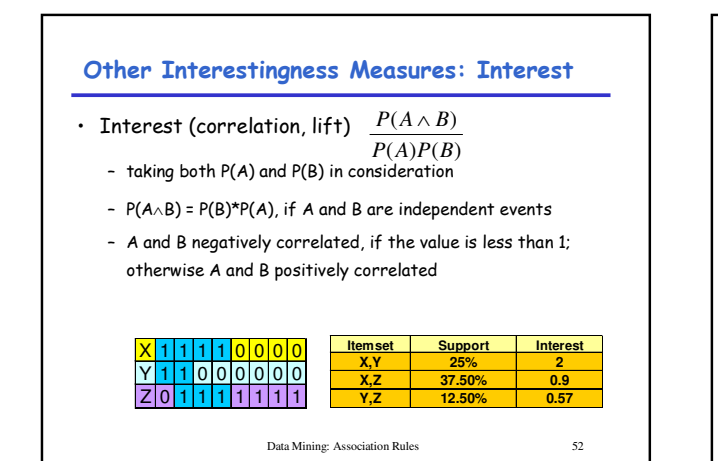

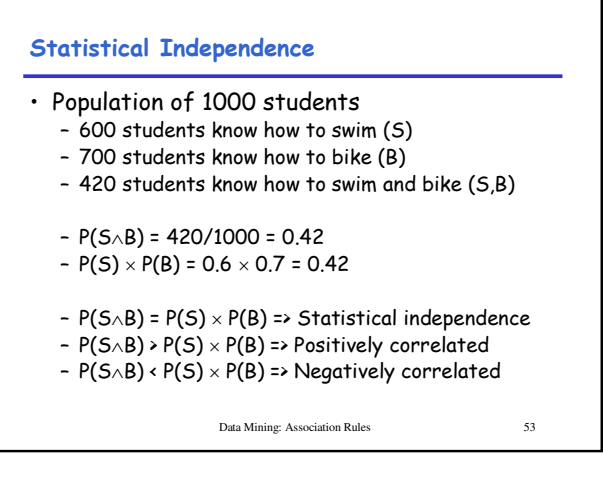

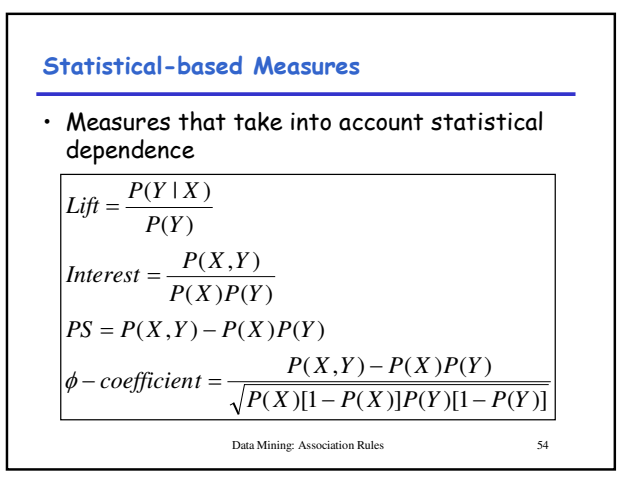

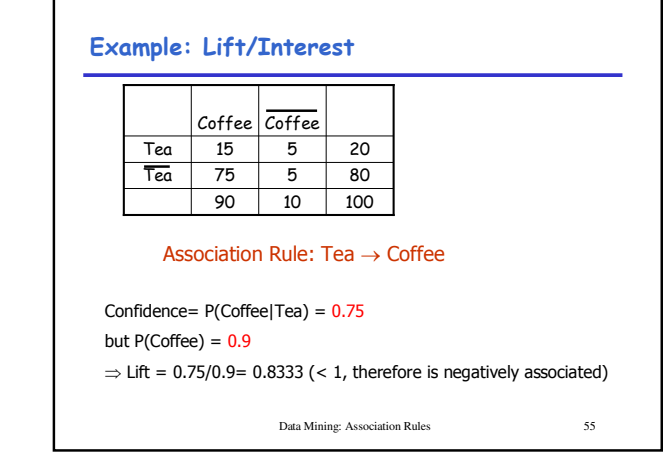

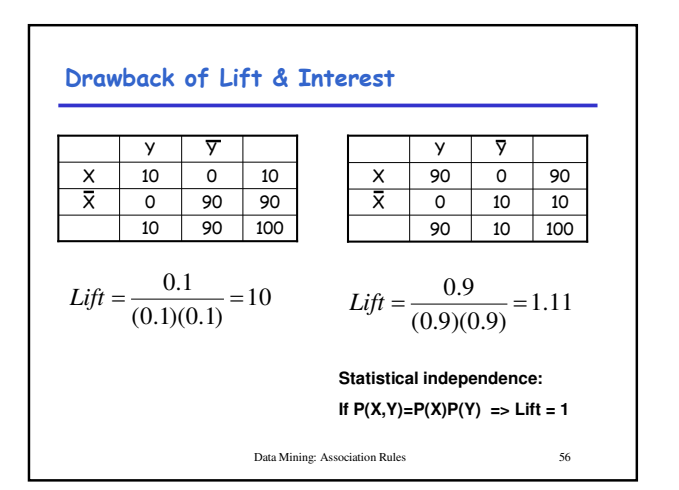

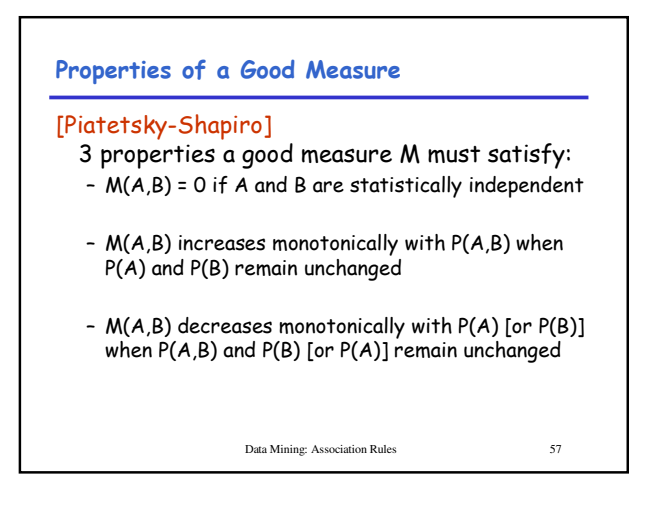

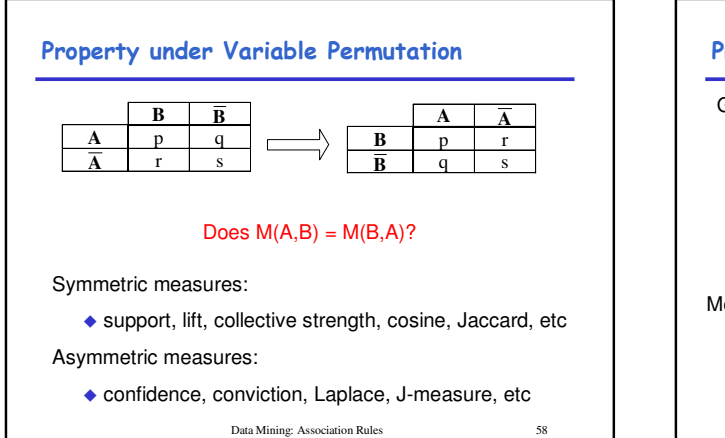

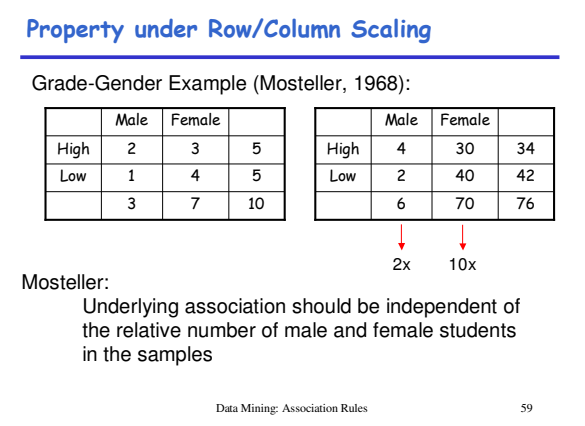

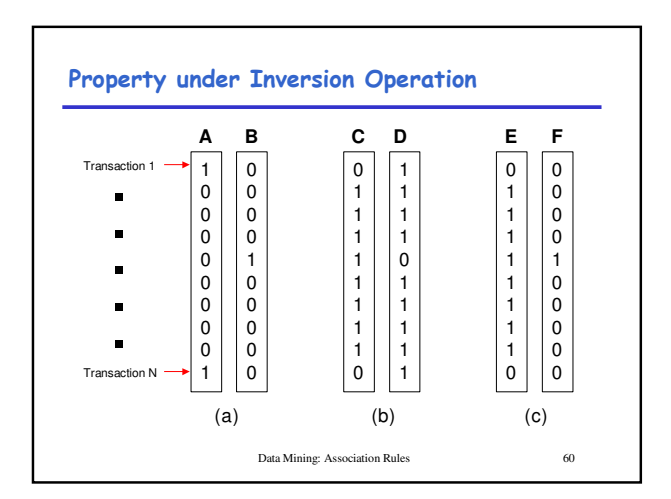

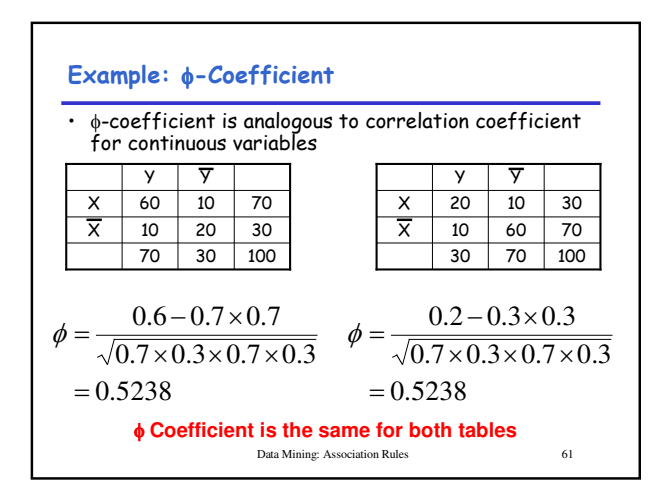

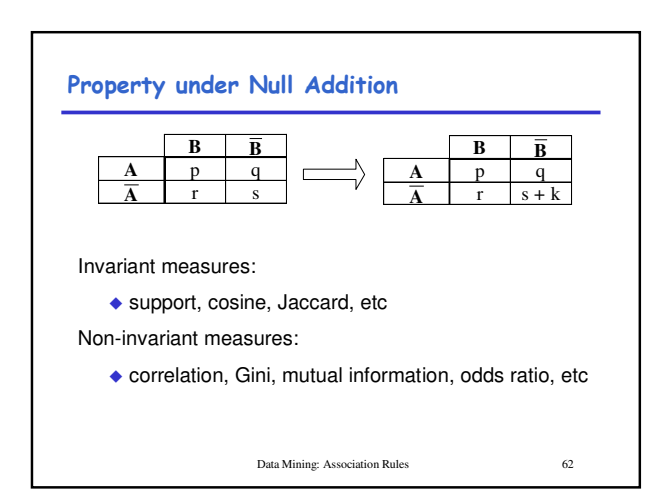

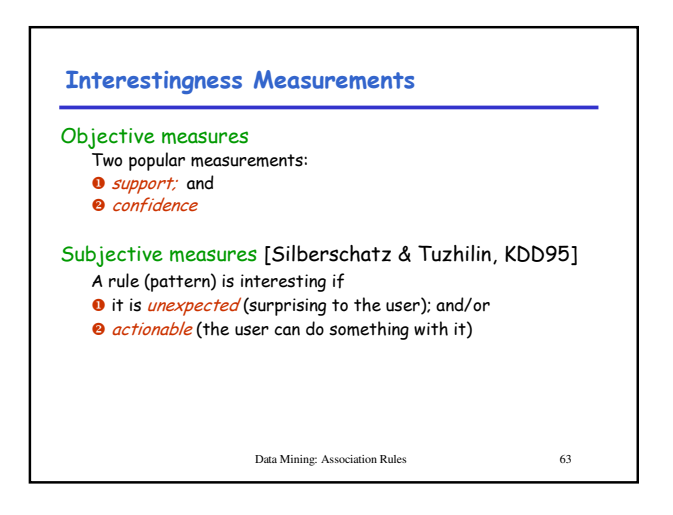